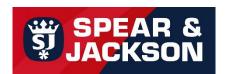

## BALAI A GAZON ERGO'WIDE 25 DENTS MANCHE POMME FIBRE DE VERRE 130 CM (Réf. 81122M999)

Ce balai à gazon est recommandé pour le ramassage de l'herbe de tonte et déchets végétaux, pour une pelouse et des parterres impeccables.

Il est très efficace et facile d'utilisation grâce à sa grande largeur de travail (64 cm). Son manche en fibre de verre allie grande résistance et légèreté pour un maniement en toute facilité.

## <u>Caractéristiques techniques :</u>

- Tête robuste et souple en polypropylène qui ne casse pas
- Manche en fibre de verre de 130 cm

## **Dimensions:**

Hauteur totale: 12 cm
Largeur totale: 74 cm
Longueur totale: 178 cm
Longueur du manche: 130 cm

Poids: 0,995 kg

## Conseil

Ranger l'outil dans un endroit sec et à l'abri

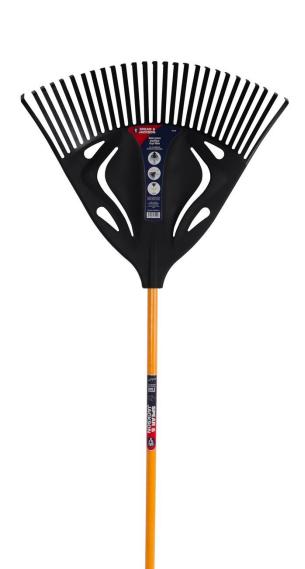